大阪情報コンピュータ専門学校 授業シラバス (2023年度)

| 専門分野区分                 |              | IT基礎                                                                                                    |                                    | 科目名                             | e−ビジネス概論  |                 |    |             | 科目コード | T1535B1 |  |
|------------------------|--------------|----------------------------------------------------------------------------------------------------|------------------------------------|---------------------------------|-----------|-----------------|----|-------------|-------|---------|--|
| 配当期                    |              | 後期                                                                                                    |                                    | 授業実施形態                          | 通常        |                 |    | 単位数         | 2 単位  |         |  |
| 担当教員名                  |              | 池田 大輔                                                                                                    |                                    | 履修グループ                          | 2H(BI/BO) |                 |    |             | 授業方法  | 講義      |  |
| 実務経験の<br>内容            |              | 資格スクールにおいて、MS-Office(Word·Excel·PowerPoint·Access)を利用した顧客名簿の管理業務全般、及び教材<br>の編集業務に携わった。その経験を活かし、ビジネスシーンで必要な知識やスキルを実践的に講義する。                                                          |                                    |                                 |           |                 |    |             |       |         |  |
| 学習一般目標                 |              | 情報技術(IT)の進化に伴い発展し続ける e-ビジネスについて、ビジネスを構築する立場から考察する。<br>また、ビジネスで使用するためのWeb作成についても理解し、卒業後の就業に役立つビジネス基礎力を身につける。                                                                         |                                    |                                 |           |                 |    |             |       |         |  |
| 授業の概要<br>および学習上<br>の助言 |              | 教科書を踏まえながら e-ビジネス構築のための基礎知識と実践事例を見ていく。ビジネス展開に必要な調査、企画立案<br>などの事案を示し、将来仕事で使える具体的手法を紹介する。可視化、具現化するための成果として企画書作成などの<br>演習にも積極的に取り組んで<br>もらいたい。なお、課題プリント等は定期試験問題に反映されるため各自整理・保存を心がけること。 |                                    |                                 |           |                 |    |             |       |         |  |
| 教科書および<br>参考書          |              | Google Workspaceではじめるノーコード開発[活用]入門                                                                                                    |                                    |                                 |           |                 |    |             |       |         |  |
| 履修に必要な<br>予備知識や<br>技能  |              | 本科目を科目単独で捉えることなく、今まで他科目で学習したことと関連付けながら復習を進めること。そのように進める<br>ことで、本科目のみならず学科全体で学んだことの理解を深めることができる。                                                                                     |                                    |                                 |           |                 |    |             |       |         |  |
| 使用機器                   |              | 各自のPC                                                                                                    |                                    |                                 |           |                 |    |             |       |         |  |
| 使用ソフト                  |              | 特になし                                                                                                    |                                    |                                 |           |                 |    |             |       |         |  |
| 学習到達目標                 |              | 学部DP(番号表記)<br>学生が到達すべき行動目標                                                                                                    |                                    |                                 |           |                 |    |             |       |         |  |
|                        |              | 1/3                                                                                                    | 産業と経済に関する基礎的なビジネス用語の意味を理解し、就業に活かせる |                                 |           |                 |    |             |       |         |  |
|                        |              | 1/3<br>e-ビジネスに応用可能なWebの知識を習得し、実務に活用できる                                                                                                    |                                    |                                 |           |                 |    |             |       |         |  |
|                        |              | 1/2/3                                                                                                    |                                    | 解析する視点で、統計やデータを読み取れる            |           |                 |    |             |       |         |  |
|                        |              | 1/3                                                                                                    |                                    | 企画・立案の方法を駆使して企画書を作成できる          |           |                 |    |             |       |         |  |
|                        |              | 5                                                                                                    |                                    | 科目全体を理解することで、卒業後の就業イメージがデザインできる |           |                 |    |             |       |         |  |
| 達成度評<br>価              |              | 評価方法                                                                                                    | 試験                                 | 小テスト                            | レポート      | 成果発表<br>(口頭·実技) | 作品 | ポートフォリ<br>才 | その他   | 合計      |  |
|                        | 学部<br>D<br>P | 1.知識·理解                                                                                                    | 30                                 | 20                              |           |                 |    |             |       | 50      |  |
|                        |              | 2.思考·判断                                                                                                    | 10                                 |                                 |           |                 |    |             |       | 10      |  |
|                        |              | 3. 態度                                                                                                    | 10                                 | 10                              |           |                 |    |             | 10    | 30      |  |
|                        |              | 4.技能·表現                                                                                                    |                                    |                                 |           |                 |    |             |       |         |  |
|                        |              | 5.関心・意欲                                                                                                    |                                    |                                 |           |                 |    |             | 10    | 10      |  |
|                        |              | 総合評価割合                                                                                                    | 50                                 | 30                              |           |                 |    |             | 20    | 100     |  |
| 評価の要点                  |              |                                                                                                    |                                    |                                 |           |                 |    |             |       |         |  |
| 評価方法                   |              |                                                                                                    | 評価の実施方法と注意点                        |                                 |           |                 |    |             |       |         |  |
| 試験                     |              |                                                                                                    | 後期定期試験期間中に筆記試験を実施                  |                                 |           |                 |    |             |       |         |  |

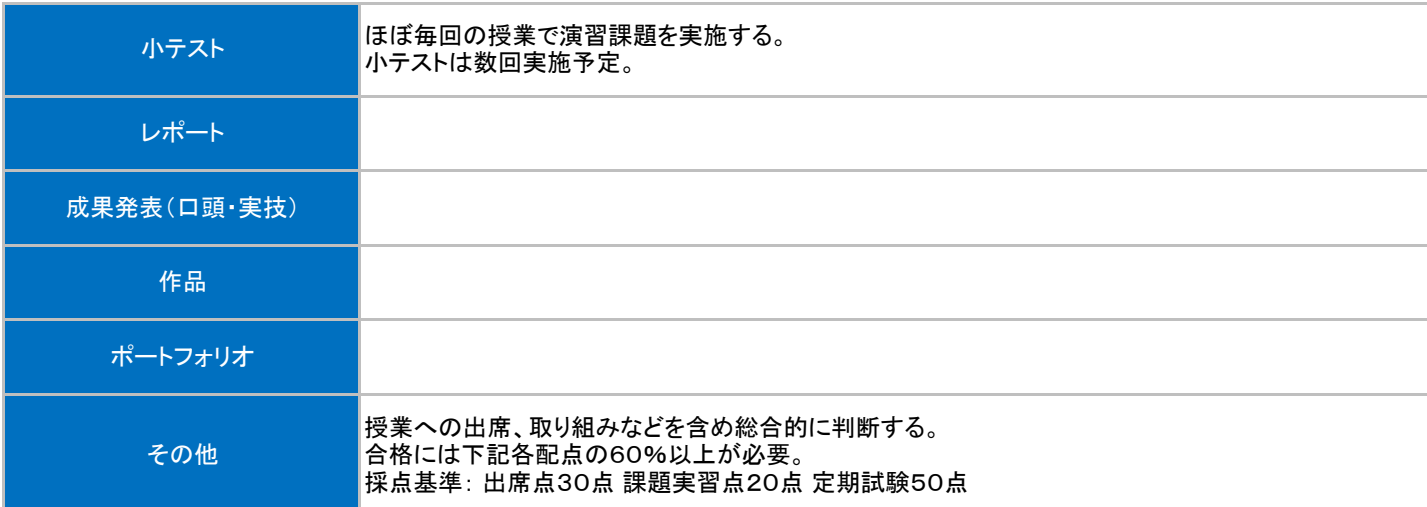

## 授業明細表

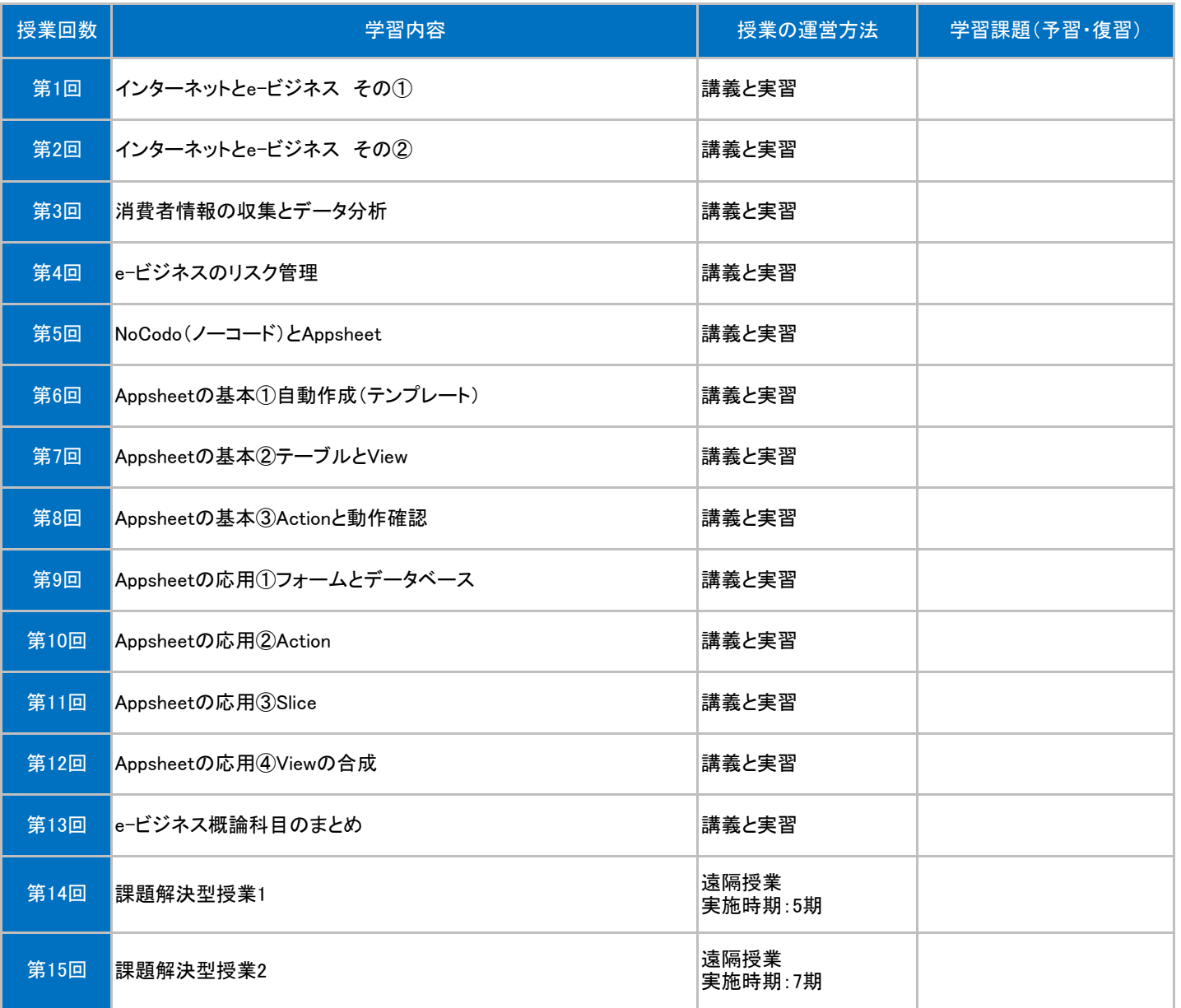